Monika Pichlak Centrum Wiedzy i Informacji Naukowo-Technicznej Politechnika Wrocławska monika.pichlak@pwr.edu.pl

# **Fotografia cyfrowa i technologia 360<sup>o</sup>– zastosowanie w projektach realizowanych przez Politechnikę Wrocławską**

**Streszczenie:** W artykule została krótko przytoczona historia aparatu cyfrowego oraz podstawowe różnice między fotografią cyfrową a tradycyjną. Opisano działanie studia fotograficznego 360° oraz jego wykorzystanie w projektach Politechniki Wrocławskiej.

Słowa kluczowe: fotografia cyfrowa, technologia 360°, fotografia obrotowa, studia fotograficzne, projekty, archiwizacja, Politechnika Wrocławska, Centrum Wiedzy i Informacji Naukowo-Technicznej Politechniki Wrocławskiej

### **Fotografia cyfrowa a fotografia tradycyjna**

Fotografia cyfrowa to jedna z najszybciej rozwijających się technologii, mająca zastosowanie we wszystkich dziedzinach nauki i techniki oraz w życiu codziennym. W istotny sposób wpłynęła na współczesne ośrodki naukowo-badawcze, muzea, a także biblioteki, zwłaszcza szkół wyższych.

Podejmując tematykę fotografii cyfrowej, warto na początku zaznaczyć podstawowe elementy odróżniające ją od fotografii tradycyjnej. Przede wszystkim ta pierwsza polega na utrwaleniu kadru w postaci cyfrowej, a nie – jak w fotografii tradycyjnej – na uwiecznianiu kadru na chemicznym nośniku światłoczułym. Trzeba pamiętać o widocznych różnicach między aparatami cyfrowymi i tradycyjnymi, jak: budowa, wyświetlacz, złącza audio-wideo czy wejścia USB i HDMI. Aparaty cyfrowe umożliwiają natychmiastowy podgląd zdjęcia, kopiowanie fotografii bez utraty jakości. Istnieje także opcja dodawania danych do zdjęć, m.in. daty, godziny lub współrzędnych geograficznych. Widoczną różnicą jest też regulacja balansu bieli. Aparaty cyfrowe dają możliwość korygowania barwy światła, a w aparatach tradycyjnych można osiągać takie efekty jedynie przez odpowiedni dobór kliszy<sup>[1](#page-0-0)</sup>. W aparatach cyfrowych przydatnym ustawieniem jest czułość ISO – aby wykonać zdjęcie w krótkim czasie otwierania migawki, gdy jest słabe oświetlenie, wystarczy zwiększyć ISO. Z kolei w aparatach tradycyjnych stosowane są filmy o wyższej czułości. Światłomierze wbudowane w aparaty cyfrowe rozpoznają obecność ludzi w kadrze, rodzaj fotografowanej sceny i wiele innych szczegółów. Mimo to warto ulepszać efekt, zmieniając parametry naświetlania zdjęcia, co można zrobić poprzez wykorzystanie korekcji ekspozycji. Standardowym błędem jest zbyt słabe naświetlanie zdjęcia. Niejednokrotnie wybierane

<span id="page-0-0"></span><sup>1</sup> TOMASZEWSKA, A. *Pierwsza pomoc. Fotografia cyfrowa*. Gliwice: Helion, 2010, s. 7. ISBN 978-83-246- 2214-6.

jest raczej niedoświetlenie kadru, argumentowane tym, że wypalone, białe punkty na obrazie wyglądają zazwyczaj znacznie gorzej niż czarne, pozbawione szczegółów plamy $^{\rm 2}$  $^{\rm 2}$  $^{\rm 2}$ . Dlatego tak istotna jest wiedza o działaniu zapisu informacji o jasności każdego piksela rejestrowanego obrazu. Niezależnie od tego, iloma poziomami jasności dysponuje procesor (zależy to od formatu pliku, którego używamy), znaczną część z nich przeznacza on na zapis danych z najjaśniejszych partii obrazu, dlatego te zapisane dane są najbardziej precyzyjne. Na drugim końcu znajdują się dane z najciemniejszych miejsc kadru, i to do ich zapisu procesor przeznacza o wiele mniej poziomów jasności<sup>[3](#page-1-1)</sup>. Ważne jest, aby nie prześwietlać zdjęć, a najlepiej je naświetlać, korzystając z histogramu<sup>[4](#page-1-2)</sup> wyświetlanego na ekranie aparatu. Zatem w momencie, gdy fotografowana scena ma niski kontrast, należy tak naświetlić zdjęcie, aby histogram był przesunięty w prawo do samej krawędzi.

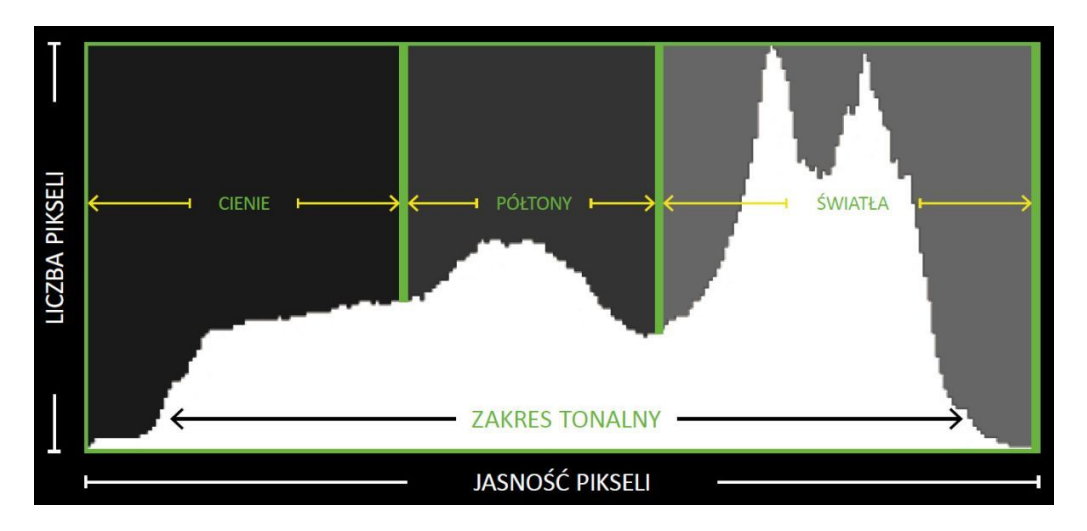

Rys. 1. Histogram. Pozioma linia określa stopień jasności, od najciemniejszego po lewej do najjaśniejszego po prawej. Pionowa linia wskazuje liczbę pikseli określonej jasności. Źródło: *Digital Camera Polska* [online]. [Dostęp 10.04.2017]. Dostępny w:<http://digitalcamerapolska.pl/warsztat/449-zrozumiec-histogram-w-aparacie>.

Ta metoda sprawdza się wówczas, gdy wykorzystujemy format RAW. W wypadku JPEG trzeba bardziej uważać, gdyż zdjęcia mają o wiele gorszą rozdzielczość. Różnic między fotografią cyfrową a tradycyjną jest więcej. Są to jednak znacznie bardziej szczegółowe parametry i dane techniczne, które należałoby rozpatrzyć z bardziej profesjonalnego punktu widzenia.

<span id="page-1-0"></span><sup>2</sup> KULAS, T. *Wstęp do fotografii cyfrowej. Część 1* [online]. 22.07.2013 [Dostęp 10.04.2017]. Dostępny w: [https://www.szerokikadr.pl/poradnik/wstep-do-fotografii-cyfrowej-czesc-1.](https://www.szerokikadr.pl/poradnik/wstep-do-fotografii-cyfrowej-czesc-1)

<span id="page-1-1"></span> $3$  Tamże.

<span id="page-1-2"></span><sup>4</sup> Histogram – wskaźnik rozkładu tonów obecnych na zdjęciu, wygląda jak wykres z linii, których wysokość zależy od liczby pikseli określonej jasności; pomaga w określeniu poprawnej ekspozycji, wskazuje, czy powinna być jaśniejsza, czy ciemniejsza.

## **Rys historyczny**

Mówiąc o fotografii cyfrowej, warto przypomnieć, że jej początki sięgają roku 1969 – wów-czas wynaleziono matrycę światłoczułą typu CCD<sup>[5](#page-2-0)</sup>. Pierwszy egzemplarz takiego sensora posiadał jedynie osiem elementów światłoczułych, które były umieszczone w jednym rzędzie, co nie pozwalało na realne wykorzystanie go w aparatach fotograficznych. Za prototyp aparatu cyfrowego uważa się urządzenie, które powstało w 1975 r. w laboratoriach Kodaka. Aparat ważył 3,6 kg, był wyposażony w obiektyw z kamery filmowej i rejestrował zdjęcia w rozdzielczości 0,01 megapiksela na kasecie magnetycznej, co zajmowało 23 se-kundy<sup>[6](#page-2-1)</sup>. Powstałe fotografie można było odczytywać w oddzielnym, podłączonym do telewizora urządzeniu.

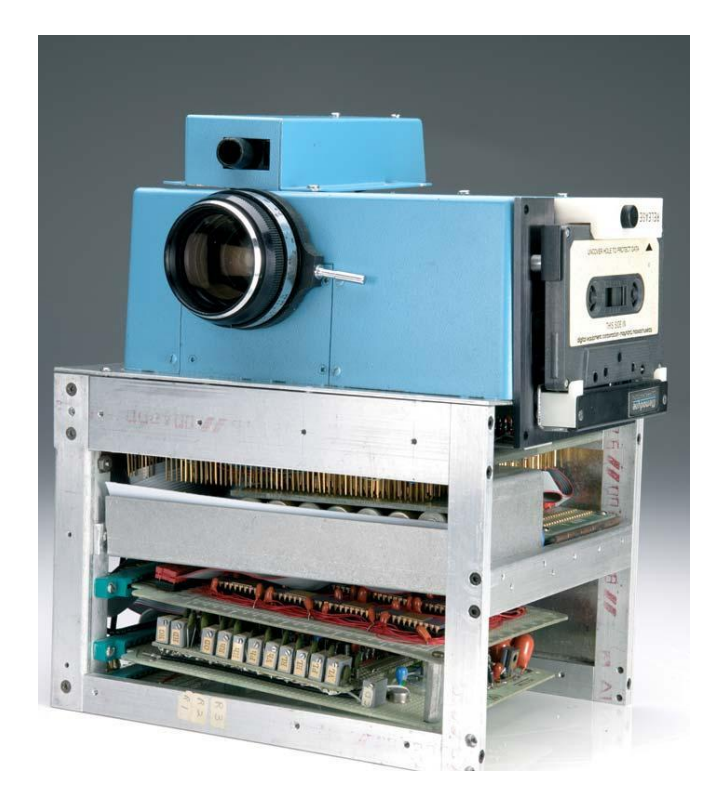

Fot. 1. Pierwszy cyfrowy aparat fotograficzny opracowany w 1975 r. Źródło: GAJLEWICZ, N. *Dzieje fotografii z pikseli* [online]. [Dostęp 10.04.2017] Dostępny w: <http://www.pcworld.pl/news/318462/Dzieje.fotografii.z.pikseli.html>.

Kolejnym etapem w rozwoju aparatów cyfrowych było rozwiązanie, które zastosowała firma Sony. W 1981 r. pojawiła się pierwsza lustrzanka elektroniczna z wymienną optyką. Aparat mógł zarejestrować do 25 zdjęć o rozdzielczości 0,3 megapiksela na specjalnej dyskietce magnetycznej<sup>[7](#page-2-2)</sup>. Nie był to jednak aparat cyfrowy, ponieważ sygnały z matrycy

```
6 Fotografia od A do Z: aparat cyfrowy [online]. [Dostęp 10.04.2017]. Dostępny w: 
http://www.swiatobrazu.pl/fotografia-od-a-do-z-aparat-cyfrowy-23330.html.
7 Tamże.
```
<span id="page-2-0"></span><sup>5</sup> CCD (ang. *charge coupled device*) – rodzaj matrycy światłoczułej stosowanej w aparatach cyfrowych, kamerach i innych urządzeniach obrazujących.

były rejestrowane w nieprzetworzonej, tradycyjnej formie w zapisie magnetycznym, zbliżonym do tego, który stosowano w magnetowidach.

Na większą skalę aparaty cyfrowe zaczęły pojawiać się na przełomie lat 80. i 90., kiedy to firmy, takie jak m.in. Kodak, Sony, Canon, Yashika, Minolta, Fujifilm, zaczęły stosować coraz bardziej innowacyjne rozwiązania. Cechą, która łączyła wszystkie pojawiające się wówczas konstrukcje, była forma zapisu na nośnikach magnetycznych. W 1988 r. firma Fujifilm zaprezentowała pierwszy w pełni cyfrowy aparat konsumencki – Fujix DS-1P, który zapisywał obrazy na wymiennej karcie pamięci i tym samym rozpoczął epokę fotografii cyfrowej. Wymieniony model został wyposażony w matrycę CCD o rozdzielczości 0,4 Mp, a obraz był zapisywany na karcie pamięci flash<sup>[8](#page-3-0)</sup>. Aparat posiadał stałoogniskowy obiektyw 16 mm f/5.6 oraz migawkę pracującą w zakresie 1/60–1/2000 s.[9](#page-3-1) Fujix DS-1P nigdy jednak nie wszedł do sprzedaży, a pierwszym cyfrowym aparatem dostępnym w sklepach był Fujix DS-X, który pojawił się w roku 1989. Bazował on na tej samej matrycy co poprzednik, korzystał także z kart pamięci SRAM IC-18s o pojemności 18MB, co pozwalało na zapis jedynie sześciu zdjęć<sup>[10](#page-3-2)</sup>. W kolejnych latach wprowadzano dalsze unowocześnienia, zmiany, sprawniejsze rozwiązania. Nastąpiła bardzo wyraźna ewolucja w fotografii cyfrowej i w aparatach. Obecnie nowe technologie dają takie możliwości, że coraz częściej amatorzy fotografii odchodzą od zakupu m.in. aparatów cyfrowych, gdyż podobną funkcję pełnią smartfony czy tablety, które swoimi parametrami niejednokrotnie przewyższają możliwości prostszych modeli aparatów.

### **Studio fotograficzne 360**

Znacznie bardziej zaawansowany sprzęt fotograficzny i jego pochodne są wykorzystywane zarówno przez profesjonalne studia fotograficzne, jak i coraz częściej przez inne jednostki, prowadzące działalność kulturalną, naukową np. biblioteki. Przykładem jest Centrum Wiedzy i Informacji Naukowo-Technicznej (CWINT) Politechniki Wrocławskiej, w którym funkcjonuje Dział Digitalizacji i Repozytorium Wiedzy. Politechnika Wrocławska pełni rolę koordynatora Konsorcjum Dolnośląskiej Biblioteki Cyfrowej (DBC) i w związku z tym działania pracowni są w dużej mierze poświęcone właśnie bibliotece cyfrowej. Celem DBC jest umożliwienie powszechnego i nieograniczonego dostępu do zbiorów dydaktyczno-naukowych, kulturalnych i regionalnych. Znajdziemy tu zarówno publikacje współczesne, takie jak podręczniki, czasopisma, artykuły, rozprawy doktorskie, materiały konferencyjne, a także publikacje archiwalne, do których wygasły autorskie prawa majątkowe, m.in. rękopisy, stare druki, monografie, czasopisma z XIX i XX w. W pracowni DBC zbiory drukowane są digitalizowane i zamieszczane na stronie [www.dbc.wroc.pl.](http://www.dbc.wroc.pl/) W związku z tym pracownia jest wyposażona w specjalistyczny sprzęt: skanery płaskie, skanery do negatywów, skaner dokumentowy do masowej digitalizacji, a także w skaner 3D i sprzęt fotograficzny – dwa

<span id="page-3-0"></span><sup>8</sup> Karta SRAM – Static Random Access Memory produkowana przez firmę Toshiba; pamięć statyczna, przechowuje dane tak długo, jak długo włączone jest zasilanie.

<span id="page-3-2"></span><span id="page-3-1"></span><sup>9</sup> OLECH, R. *Historia Fujifilm – epoka cyfrowa* [online]. 18 kwietnia 2012. [Dostęp 10.04.2017]. Dostępny w: [http://www.optyczne.pl/260.1-artyku%C5%82-Historia\\_Fujifilm\\_-\\_epoka\\_cyfrowa.html.](http://www.optyczne.pl/260.1-artyku%C5%82-Historia_Fujifilm_-_epoka_cyfrowa.html)  $10$  Tamże.

aparaty Nikon D800E, obiektywy stałoogniskowe, zmienno-ogniskowe i fish eye, a także odrębne stanowisko do tworzenia Fotografii 360° Alphashot XL 360 firmy Orbitvu.

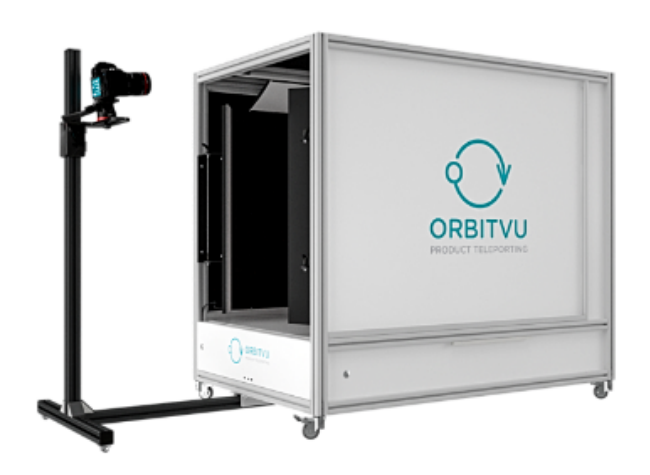

Fot. 2. Studio fotograficzne Alphashot XLl Led Źródło: Orbitvu [online]. [Dostęp 10.04.2017] Dostępny w: [www.orbitvu.pl](http://www.orbitvu.pl/).

Alphashot XL jest kompaktowym studiem fotograficznym, zaprojektowanym do wykonywania automatycznych zdjęć produktowych. Technologia Orbitvu korzysta z pełnej mocy procesora, dzięki temu może wykonywać w tle kilka zadań równocześnie, co w żaden sposób nie wpływa na imponującą szybkość pracy. Dzięki temu, że interface jest intuicyjny i łatwy w obsłudze, operujący urządzeniem widzi na podłączonym monitorze dokładnie to, co rejestruje aparat i może sterować nawet bardziej zaawansowanymi ustawieniami. Orbitvu pozwala na wyświetlanie prezentacji zarówno w HTML5, jak i w Flash, a Multi-View sprawia, że technologia i sposób wyświetlania same dopasowują się do urządzenia i nie ma na to wpływu czas otwierania prezentacji<sup>[11](#page-4-0)</sup>.

Studio fotograficzne ma ponadto proste w obsłudze, dedykowane oprogramowanie, które pozwala w intuicyjny sposób edytować i archiwizować fotografie produktowe. Opracowano gotowe szablony z ustawieniami światła i zaawansowanymi parametrami aparatu. Ponadto do minimum skraca się czas pracy przy danym obiekcie m.in. dzięki inteligentnej masce, która usuwa tło produktów już w trakcie robienia zdjęć, bez dodatkowych czynności. Dla porównania – grafikowi zajęłoby to ok. 10 minut. Alphashot Editor umożliwia integrację ze znanymi platformami eCommerce, a opcjonalna wtyczka sprawia, że zdjęcia nowego produktu mogą natychmiast pojawić się np. w wyznaczonym sklepie internetowym.

<span id="page-4-0"></span><sup>&</sup>lt;sup>11</sup> Alphashot XL Led [online]. [Dostęp 10.04.2017]. Dostępny w: [http://orbitvu.pl/alphashot-xl-led#Technolo](http://orbitvu.pl/alphashot-xl-led#Technologie)[gie.](http://orbitvu.pl/alphashot-xl-led#Technologie)

Dużym plusem studia jest umieszczenie aparatu na ruchomej głowicy, która umożliwia wykonywanie pionowych i poziomych ujęć, z kolei skala wskazana na każdej osi ruchu aparatu ułatwia powtórzenie określonej pozycji. Urządzenie jest wyposażone w oświetlenie LED wysokiej klasy. Płaskie, długie panele LED zapewniają przestrzeń do robienia zdjęć, a wbudowane diody charakteryzują się wysokim indeksem odwzorowania kolorów (ultra high CRI 92+) oraz stabilizowaną intensywnością światła<sup>[12](#page-5-0)</sup>. Dostępna jest także opcja precyzyjnego dopasowania sposobu pracy całego studia do oczekiwań fotografa. Istnieje wa-riant wyboru kątów, pod którymi zawsze będą wykonywane packshoty<sup>[13](#page-5-1)</sup>. Można dobrać ruch obrotowy stołu tak, aby większe czy mniej stabilne przedmioty nie przewracały się i nie kołysały, oraz skorzystać z rozwiązania, jakim jest podwieszanie obiektów do fotografowania. Oprogramowanie Orbitvu jest sobie w stanie poradzić z każdą liczbą danych, dzięki czemu prezentacje i packshoty można wykonywać bez żadnych ograniczeń w rozdzielczości.

### **Zastosowanie**

Obecnie coraz popularniejsza jest właśnie forma prezentowania produktów w internecie za pomocą zdjęć obrotowych, nazywanych też zdjęciami 360°, zdjęciami 3D czy fotografią obrotową. Możliwości, jakie daje technologia 360°, są coraz częściej wykorzystywane przez sklepy internetowe, w prezentacjach multimedialnych, filmach reklamowych. Korzystają z nich także muzea do prezentowania szerszej publiczności swoich zbiorów. Dzięki prezentacjom 360° dany produkt nabiera trójwymiarowości, staje się bardziej wiarygodny, można pokazać go z każdej strony, zwrócić uwagę na detale.

Tego typu prezentacje 360°, podobnie jak prace uzyskane za pomocą skanera 3D i wygenerowane w formacie PDF, mogą w przyszłości znaleźć zastosowanie w DBC opartej na platformie dLibra, gdzie znajdą się zdigitalizowane i sfotografowane obiekty z regionu Dolnego Śląska. Z kolei prace studentów i pracowników uczelni w podobnej formie będą umieszczane w Repozytorium Politechniki Wrocławskiej. W strukturze Politechniki działa także muzeum posiadające w swoich zbiorach cenne kolekcje, które są materiałem odpowiednim do digitalizacji skanerem 3D, a także do sfotografowania w technologii 360°. Stosowanie takich nowoczesnych rozwiązań nie tylko ułatwi i usprawni korzystanie ze zbiorów, ale dzięki tak atrakcyjnej formie prezentacji spowoduje, że uczelnia wiele zyska w ogólnym odbiorze.

Studio Alphashot XL 360, skaner 3D oraz skanery płaskie i do negatywów są regularnie wykorzystywane w ramach dwóch dużych projektów. Jeden z nich – w trakcie realizacji – jest finansowany ze środków Ministra Nauki i Szkolnictwa Wyższego, przeznaczonych na działalność upowszechniającą naukę. Jest to digitalizacja dokumentacji fotograficznej ze

<span id="page-5-0"></span><sup>12</sup> Tamże.

<span id="page-5-1"></span><sup>&</sup>lt;sup>13</sup> Packshot – termin określający przedstawienie produktu za pomocą statycznego lub ruchomego obrazu; interaktywne packshoty, tzw. obrotowe, uzyskuje się wykonując sekwencję zdjęć, pokazującą produkt pod różnymi kątami, którą następnie składa się w prezentację. Takie packshoty najczęściej używane są w e-commerce. Statyczny obraz powinien precyzyjnie odwzorowywać fotografowany przedmiot. Najczęściej do takich prezentacji używa się białego tła, a przed przystąpieniem do zdjęć produkt jest odpowiednio przygotowywany i dokładnie oświetlany w studiu.

zbiorów Politechniki Wrocławskiej, na co składają się w dużej mierze fotografie obrazujące architekturę uczelni, prace przechowywane w różnych jednostkach uczelnianych, maszyny i urządzenia, a także istotne budowle i konstrukcje.

Kolejny projekt – Aktywna Platforma Informacyina e-scienceplus.pl – ma na celu cyfrowe udostępnianie zasobów nauki. Uczestniczy w nim pięć instytucji, a Politechnika Wrocławska jest koordynatorem. Celem projektu jest udostępnianie zasobów o charakterze informacji sektora publicznego, które powstają w różnych jednostkach naukowych podczas procesów edukacyjnych, badawczych i popularyzatorskich. Wszystkie zasoby będą tak dostosowane do obowiązujących standardów, aby łatwo je było przeszukiwać [14](#page-6-0). Zadania, jakie zostały postawione przed uczestnikami, obejmują szeroki zakres. Należą do nich:

- przygotowanie systemu informacyjnego Atlasu Zasobów Otwartej Nauki (AZON),
- opracowanie rekomendacji i narzędzi AZON, które zwiększą dostępność zasobów nauki,
- przygotowywanie i udostępnianie zasobów nauki wszystkich partnerów projektów poprzez opracowanie danych i digitalizację,
- działania promocyjne i szkoleniowe<sup>[15](#page-6-1)</sup>.

W ramach AZON-u wyszczególniono pięć modułów: e-biblio, e-science, e-statystyki, e-learning i e-badania. Do każdego z modułów są przyporządkowane poszczególne dane:

- e-biblio czasopisma i publikacje z dziedzin nauk technicznych, medycznych i przyrodniczych, skany 3D obiektów,
- e-science dane eksperymentalne laboratoriów badawczych, zbiory zielnikowe z całej Europy czy kody źródłowe i dane do prowadzenia badań *in silico*[16](#page-6-2) ,
- e-statystyki statystyki badań uczelni,
- e-learning kursy internetowe (m.in. z matematyki czy fizyki), wideotutoriale, instruktaże, prezentacje czy nawet notatki z wykładów,
- e-badania aparatura, laboratoria, infrastruktura, oferta badawcza, a także wynalazki i eksperci<sup>[17](#page-6-3)</sup>.

Podstawowym źródłem dostarczanych materiałów przez Politechnikę Wrocławską będą zasoby Muzeum Politechniki Wrocławskiej, którego zbiory do tej pory nie były udostępniane szerszej publiczności w takiej formie.

Wdrażanie podobnych projektów wiąże się z licznymi korzyściami dla placówki, pod której patronatem są one realizowane. Dużym plusem jest ułatwiony dostęp do badań naukowych, które można ponownie wykorzystać w innych eksperymentach. Nawiązuje się współpraca między podobnymi placówkami, dzięki czemu unika się m.in. powielania ba-

<span id="page-6-0"></span><sup>14</sup>KWIECIEŃ, A. *Plany Politechniki Wrocławskiej w PO PC – Atlas Zasobów Otwartej Nauki* [online]. Warszawa, 20.06.2016 r. [Dostęp 10.04.2017]. Dostępny w: [http://repo.bg.pw.edu.pl/images/dokumenty/PPWr\\_Kwiecien.pdf.](http://repo.bg.pw.edu.pl/images/dokumenty/PPWr_Kwiecien.pdf)

<span id="page-6-1"></span><sup>&</sup>lt;sup>15</sup> Tamże.

<span id="page-6-2"></span><sup>16</sup> *In silico* – termin naukowy informujący o tym, że wykonane badania zostały przeprowadzone za pomocą komputera

<span id="page-6-3"></span><sup>17</sup> KWIECIEŃ, A. dz. cyt.

dań naukowych i innych projektów. Dzięki takim projektom promuje się także innowacyjne rozwiązania i stymuluje pracowników do nieustannego rozwoju.

### **Bibliografia:**

- 1. *Fotografia od A do Z: aparat cyfrowy* [online]. [Dostęp 10.04.2017]. Dostępny w: [http://www.swiato](http://www.swiatobrazu.pl/fotografia-od-a-do-z-aparat-cyfrowy-23330.html)[brazu.pl/fotografia-od-a-do-z-aparat-cyfrowy-23330.html.](http://www.swiatobrazu.pl/fotografia-od-a-do-z-aparat-cyfrowy-23330.html)
- 2. GAJLEWICZ, N. *Dzieje fotografii z pikseli* [online]. [Dostęp 10.04.2017]. Dostępny w: [http://www.pcworld.pl/news/318462/Dzieje.fotografii.z.pikseli.html.](http://www.pcworld.pl/news/318462/Dzieje.fotografii.z.pikseli.html)
- 3. KULAS, T. *Wstęp do fotografii cyfrowej. Część 1* [online]. 22.07.2013 [Dostęp 10.04.2017]. Dostępny w: [https://www.szerokikadr.pl/poradnik/wstep-do-fotografii-cyfrowej-czesc-1.](https://www.szerokikadr.pl/poradnik/wstep-do-fotografii-cyfrowej-czesc-1)
- 4. KWIECIEŃ, A. *Plany Politechniki Wrocławskiej w PO PC Atlas Zasobów Otwartej Nauki* [online]. Warszawa, 20.06.2016 r. [Dostęp 10.04.2017]. Dostępny w: [http://repo.bg.pw.edu.pl/images/doku](http://repo.bg.pw.edu.pl/images/dokumenty/PPWr_Kwiecien.pdf)[menty/PPWr\\_Kwiecien.pdf.](http://repo.bg.pw.edu.pl/images/dokumenty/PPWr_Kwiecien.pdf)
- 5. OLECH, R. *Historia Fujifilm epoka cyfrowa* [online]. 18 kwietnia 2012. [Dostęp 10.04.2017]. Dostępny w: [http://www.optyczne.pl/260.1-artyku%C5%82-Historia\\_Fujifilm\\_-\\_epoka\\_cyfrowa.html.](http://www.optyczne.pl/260.1-artyku%C5%82-Historia_Fujifilm_-_epoka_cyfrowa.html)
- 6. TOMASZEWSKA, A. *Pierwsza pomoc. Fotografia cyfrowa*. Gliwice 2010. ISBN 978-83-246-2214-6.
- 7. *Zrozumieć histogram w aparacie* [online]. [Dostęp 10.04.2017]. Dostępny w: [http://digitalcamerapol](http://digitalcamerapol/)[ska.pl/warsztat/449-zrozumiec-histogram-w-aparacie.](http://digitalcamerapolska.pl/warsztat/449-zrozumiec-histogram-w-aparacie)

Pichlak, M. Fotografia cyfrowa i technologia 360° – zastosowanie w projektach realizowanych przez Politechnikę Wrocławską. *Biuletyn EBIB* [on-line] 2017, nr 2 (172), Archiwizacja internetu*.* [Dostęp 20.05.2017]. ISSN 1507-7187. Dostępny w: [http://open.ebib.pl/ojs/index.php/ebib/article/view/519.](http://open.ebib.pl/ojs/index.php/ebib/article/view/519)